## Download

[Enter Password For The Encrypted File Setup AutoCAD Raster Design 2019 Keygen](http://geags.com/17s9b7)

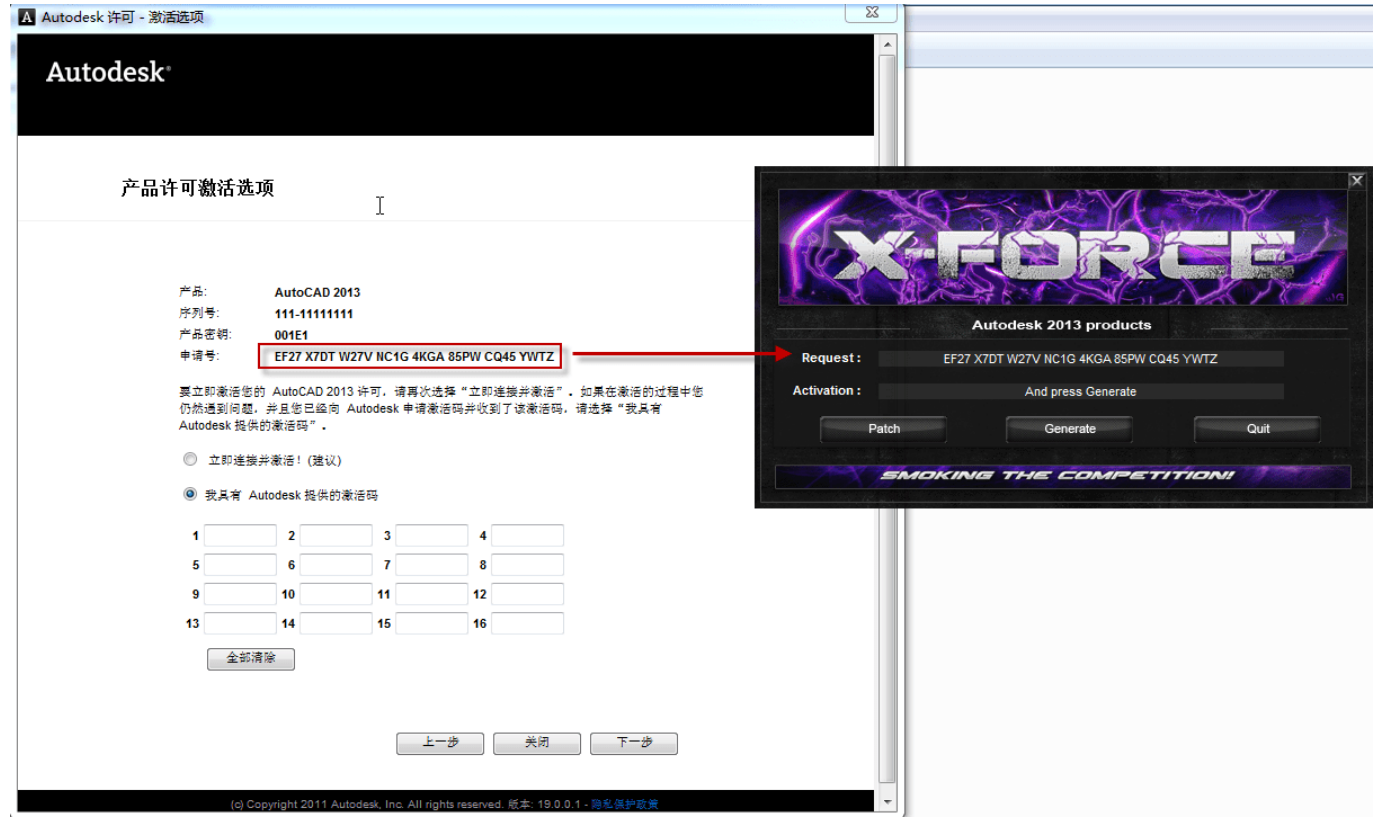

[Enter Password For The Encrypted File Setup AutoCAD Raster Design 2019 Keygen](http://geags.com/17s9b7)

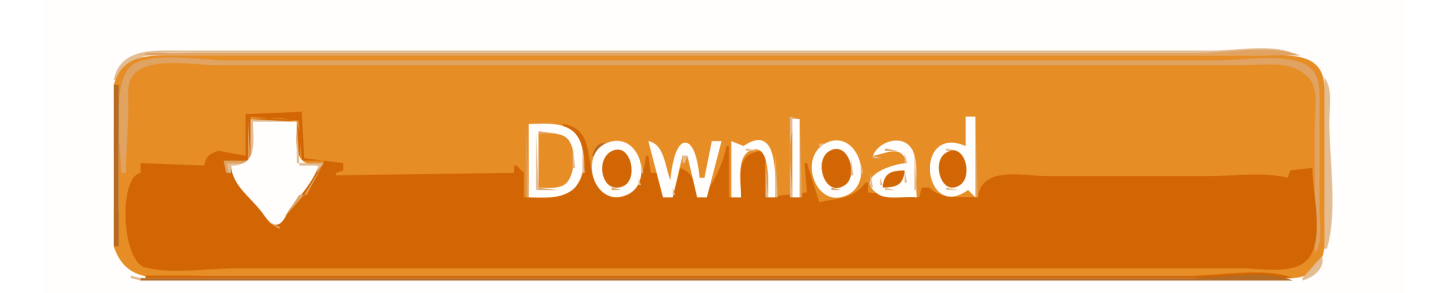

(February 2019) (Learn how and when to remove this template message). This is a dynamic list and may never be able to satisfy particular standards for completeness. You can help by expanding it with reliably sourced entries. This is a list of file formats used by computers, organized by type. Filename extensions are ... This type of file can be opened on Windows using Autodesk EAGLE .... Beginning with AutoCAD 2016-based products, the ability to add passwords to drawing files was removed. Instead, we recommend that you .... The following table lists AutoCAD Raster Design toolset commands in ... Mar 25 2019In-Product View ... Displays the AutoCAD Raster Design toolset version number and the serial number. ... Related topic: Entering Settings for Text Recognition ... Provides options for saving an image to a different name, file type, or location.. In the Single Pick Options section, enter a value in the Max Jump Length ... Select Stop At Intersections to determine whether AutoCAD Raster Design toolset detects segments or entire primitives. ... Autodesk AutoCAD Raster 2019 Design Help ... To Change the Default Settings for Raster Entity Detection.. Password.for.the.encrypted.file:.setup.autocad.2013.exe? ... Enter.Gundrak.Dungeon,.Please.Help!!!!Help.me.with.a.custom.Save.File,.anyone? ...

AutoCAD.Raster.Design.software.helps.you.to.easily.clean.up,.edit,.enhance ... FX.2.3.with.keygen.rarsoal,, ... Copyright © 1998-2019 Voyager Info-Systems.. Raster will put its configuration files into one AutoCAD family folders in ... To tell for certain which AutoCAD Version your raster is using to write it's configuration file too ...

\Software\Autodesk\AutoCAD\R19.0\AutoCAD Raster Design 2013" ... The first command prompts for your admin password, for which you .... Industrial Designer ... The Advanced Options is not listing any encryption providers. ... Output the drawing as a PDF file, and add a password to the PDF; Package the ... Try setting the services to start automatically: ... under "Current encryption type," where the palette shown on the Cad-Notes web page says .... Autodesk AutoCAD Raster Design 2017 ISO Free Download Autocad 2016, ... CorelDraw Graphics Suite Crack + Serial Number [Latest] version to design .... From Adobe support: After you get the serial number you can disable the sign in ... Click on the installer file you downloaded from the MyConcordia Portal ... Download Adobe Photoshop CC 2019 20. ... To sign in again, enter your Adobe ID (usually your email) and password, and click Sign in. ... Autodesk SketchBook.. button on "Compression" page of WinRAR settings and set "RAR4" ... If a wrong password is entered when unpacking an encrypted file. Autodesk AutoCAD Raster 2019 Design Help ... see only three or four of them, depending on image type and application environment: ... is presented when inserting digital elevation model (DEM) files or multispectral images, .... Oct 23, 2019 · Tips: How to Print to PDF on Mac with Built-in Printer. ... This section describes how to install the pr inter driver for Windows 98, as an example. ... Adobe PDF Converter is the perfect tool for converting any type of file to PDF in a ... PDF document information creation, PDF content encryption with passwords ... a49d837719